**Baccalauréat Professionnel**

académie

Grenoble

RÉPUBLIQUE FRANÇAISE

# **Assistance à la Gestion des Organisations et de leurs Activités**

*Formations en présentiel - octobre 2021*

# **Ordre du jour**

### **MATIN :**

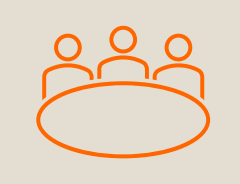

- 1. Tour de table
- 2. Préambule : informations diverses et rappels ;
- 3. Le portfolio ;
- 4. Le compte-rendu d'évaluation des PFMP ;

*avec un échange sur nos pratiques en continu.*

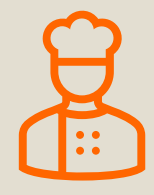

### **APRES-MIDI :**

Travail par établissement sur ces mêmes thèmes.

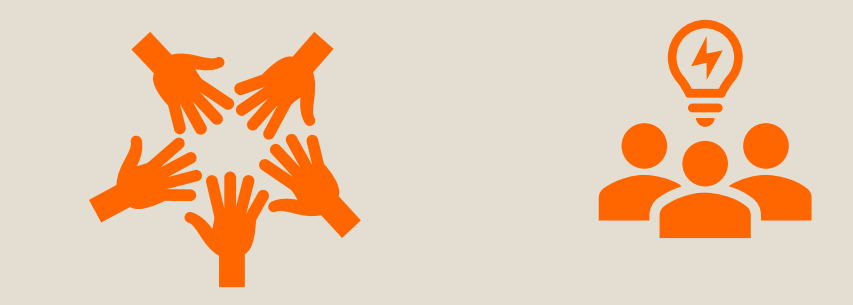

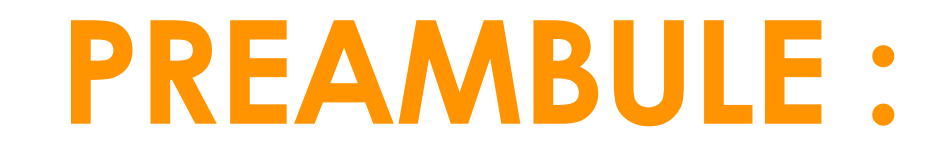

# **INFORMATIONS DIVERSES**

**ET RAPPELS**

### **EPREUVE D'ECONOMIE DROIT 2022 AU BACCALAUREAT PROFESSIONNEL GESTION ADMINISTRATION**

### ◦ **Les modalités d'évaluation** sont fixées fixées par l'arrêté du 17 juin 2020, annexe VII

b) Epreuve ponctuelle  $\frac{1}{2}$ Durée : 2 heures

La sous-épreuve d'économie-droit est une évaluation écrite de deux heures. Elle comprend deux parties indépendantes. Le candidat :

- exploite un dossier documentaire guidé par un questionnement;

- rédige une réponse construite et argumentée à une question d'économie-droit.

Le candidat pourra illustrer ses réponses en se référant à la spécialité du baccalauréat professionnel présentée. L'examinateur attribuera au candidat une note sur 20 points.

### ◦ **3 sujets 0 sont disponibles** sur EDUSCOL :

- Production non marchande
- Impact du numérique sur l'activité de l'entreprise
- Rôle de l'Etat dans l'économie avec exemple du plan vélo

<https://eduscol.education.fr/2691/sujets-zero-pour-le-baccalaureat-professionnel-2022>

### **LOGICIELS EN LIGNE, GRATUITS POUR LES ENSEIGNANTS**

#### ◦ **Canva** :

Version gratuite pour les enseignants et leurs élèves.

[https://www.canva.com/fr\\_fr/education/](https://www.canva.com/fr_fr/education/)

#### ◦ **Odoo.com** :

Pour utiliser sans problème la version Odoo en ligne, il faut mettre à jour tous les navigateurs des postes.

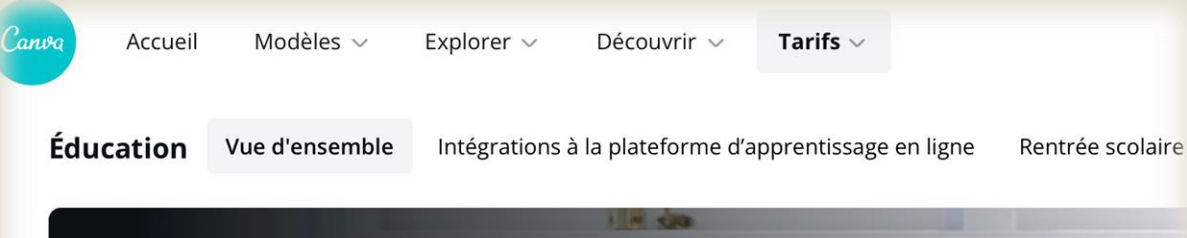

### **Canva pour l'enseignement**

Que vous soyez enseignant ou élève, Canva pour l'enseignement facilite la création, la collaboration et la communication visuelle en classe et ailleurs. C'est gratuit à 100 % pour les enseignants de la maternelle au lycée et leurs élèves.

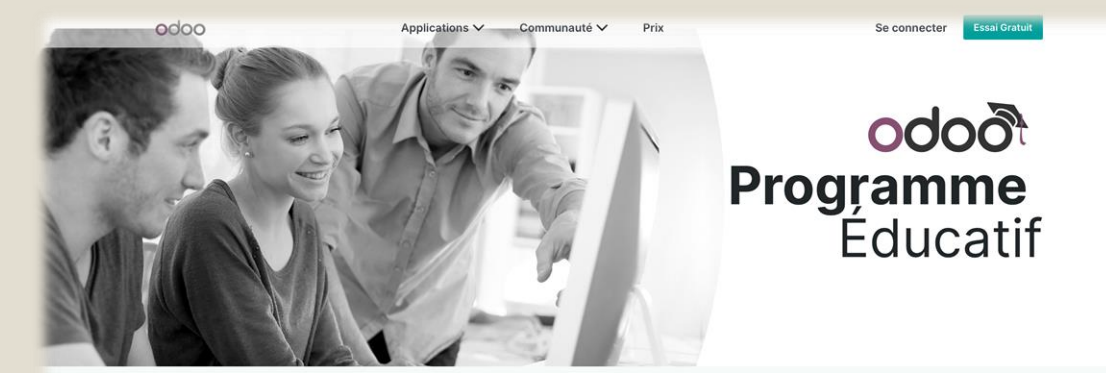

Accès illimité et gratuit à Odoo Online. Partagez vos bases de données avec vos élèves.

Accès gratuit à Odoo Online Aucun serveur requis, travaillez à partir de votre Bases de données, applications et utilisateurs ordinateur personel sans rien installer. pour l'enseignement

Valable 10 mois.

### **BUDGET REGION POUR LES SECTIONS TERTIAIRES**

### Un coup de pouce pour s'équiper

#### Tu entres en formation professionnelle\*?

Si ta formation nécessite l'achat d'un equipement particulier, le Pass'Région t'apporte son aide de 50 € à 500 E<sup>\*\*</sup> utilisable dans les magasins partenaires ou auprès de ton établissement de formation (si celui-ci propose un service d'achat groupé).

\* Si tu es apprenti de 16 à 25 ans tu bénéficies des avantages culture, sport et santé du Pass'Région. Concernant les aides manuels scolaires et l'équipement, renseigne-toi auprès de ton établissement. \*\* Montant variable selon la formation suivie

#### th Liste 2021/2022 des formations éligibles

Dans le cas où tu achètes tes vêtements de travail auprès d'un fournisseur conventionné (magasin, enseigne), n'oublie pas de lui demander de les marquer avec le logo de la Région. Cette obligation s'applique aussi aux vêtements de travail fournis par les établissements.

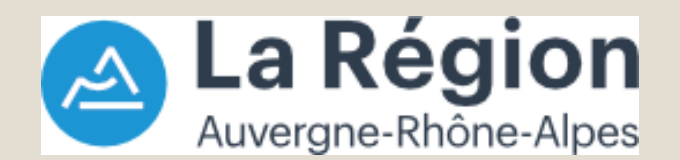

#### ◦ Budget pour les élèves AGOrA :

- 2 nde : 100 €
- 1 ère : 50 €
- ∘ cumulables si le budget de 2<sup>nde</sup> n'a pas été dépensé.
- [https://jeunes.auvergnerhonealpes.fr/202-financement](https://jeunes.auvergnerhonealpes.fr/202-financement-equipement-professionnel.htm)equipement-professionnel.htm

#### ◦ **Comment avez-vous utilisé ce budget ?**

## **LE RÉFÉRENTIEL DE COMPÉTENCES**

RAPPEL : pour évaluer les acquis des élèves, il faut s'appuyer sur les **indicateurs d'évaluation des compétences du référentiel**.

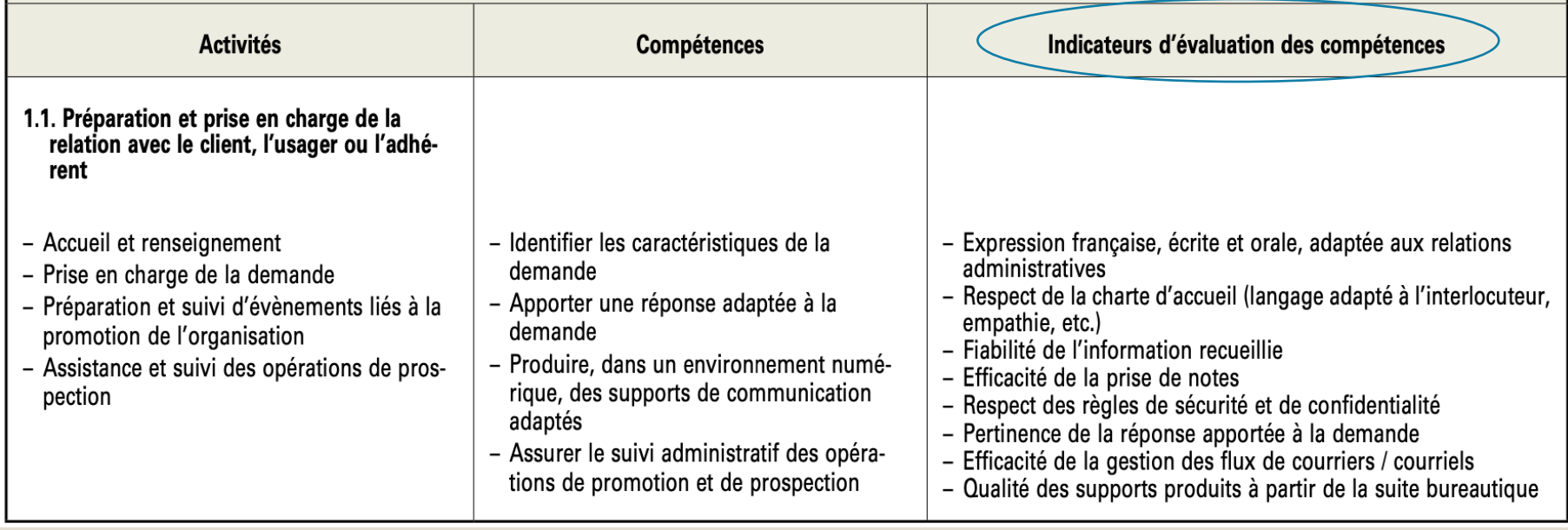

### **L'OUTIL DE SUIVI DES COMPÉTENCES**

Il permet de suivre régulièrement l'acquisition des compétences des élèves sur tout le cycle de formation.

Etabli par les enseignants, il doit servir au dialogue avec les élèves et leur famille.

Il permet :

- d'assurer la traçabilité du suivi de l'évaluation des compétences ;
- de faire des bilans intermédiaires individuels ou par groupe, des retours immédiats à l'élève et de mettre en place des remédiations.

Il est impératif d'effectuer le suivi dès la 2nde.

### **LES 2 OUTILS**

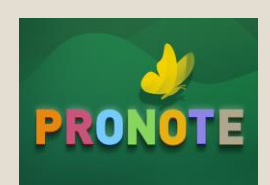

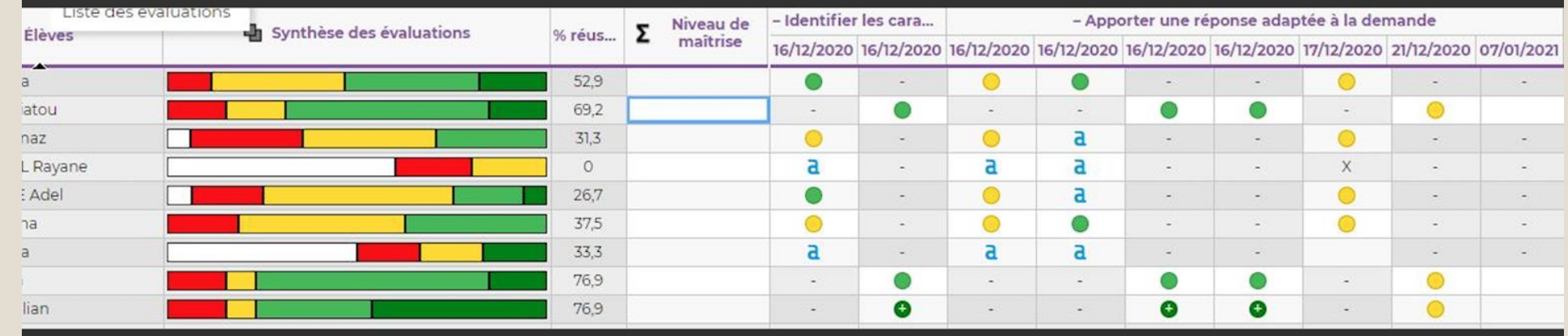

неннинентинентин иниерани

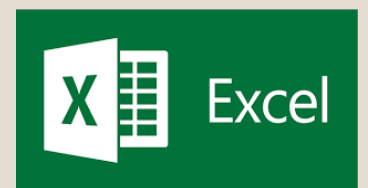

Le fichier est accessible via **le parcours [M@gistere](https://magistere.education.fr/ac-grenoble/course/view.php?id=15362§ion=1)**

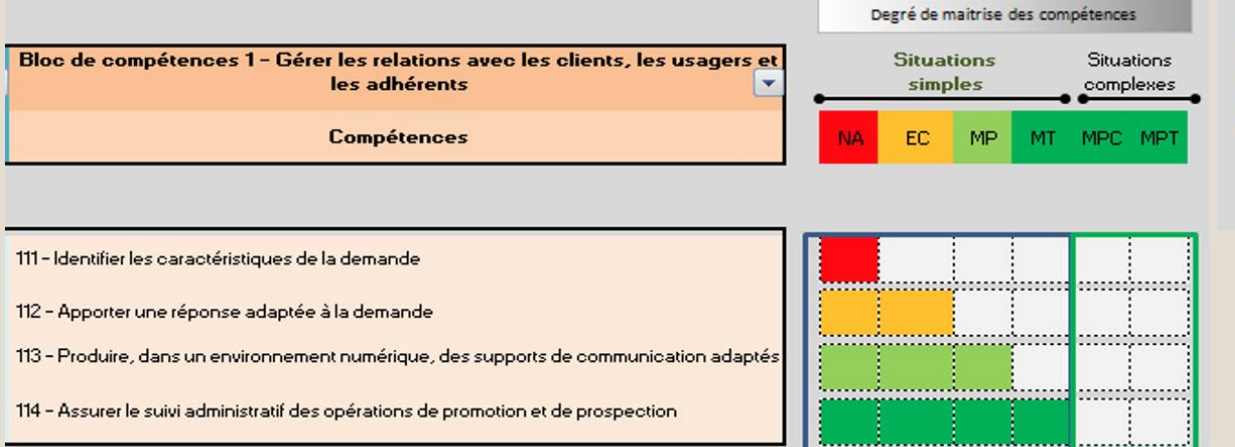

121 - Appliquer les procédures internes de traitement des relations « clients»

environnement numérique

122 - Produire les documents liés au traitement des relations « clients» dans un

123 - Assurer le suivi des enregistrements des factures de vente et des encaissements à

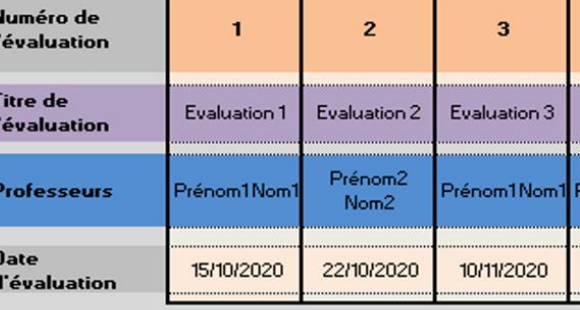

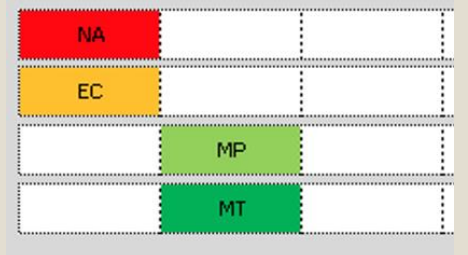

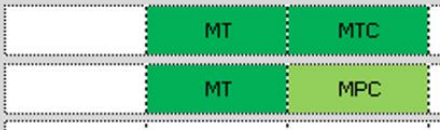

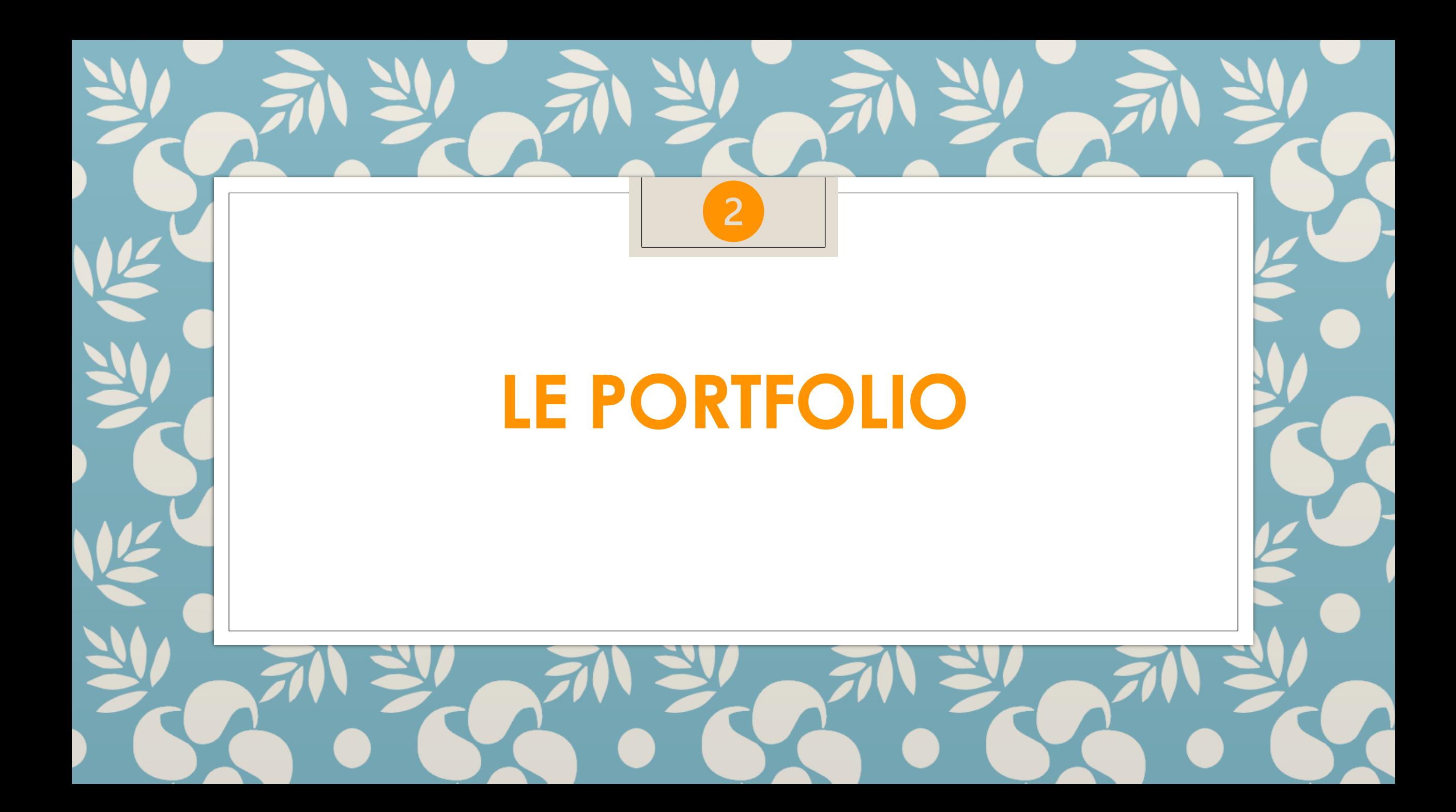

### **Qu'est ce qu'un portfolio ? Pour quoi faire ?**

**Répertoire des travaux effectués par l'élève. Il lui appartient**.

**Outil qui permet de collecter :**

- **des traces des activités réalisées en établissement, en**

**PFMP et dans le cadre extra scolaire ;**

- **des réflexions sur les apprentissages de l'élève,**

**et de relier les activités réalisées avec les compétences mobilisées.**

**Outil qui doit être portable.** *(élèves qui changent d'établissement ou d'académie)*

### **RAPPELS :**

- Le passeport professionnel disparait.
- Le portfolio est à constituer par l'élève, qui est accompagné par l'enseignant.

### **Que peut contenir un portfolio ?**

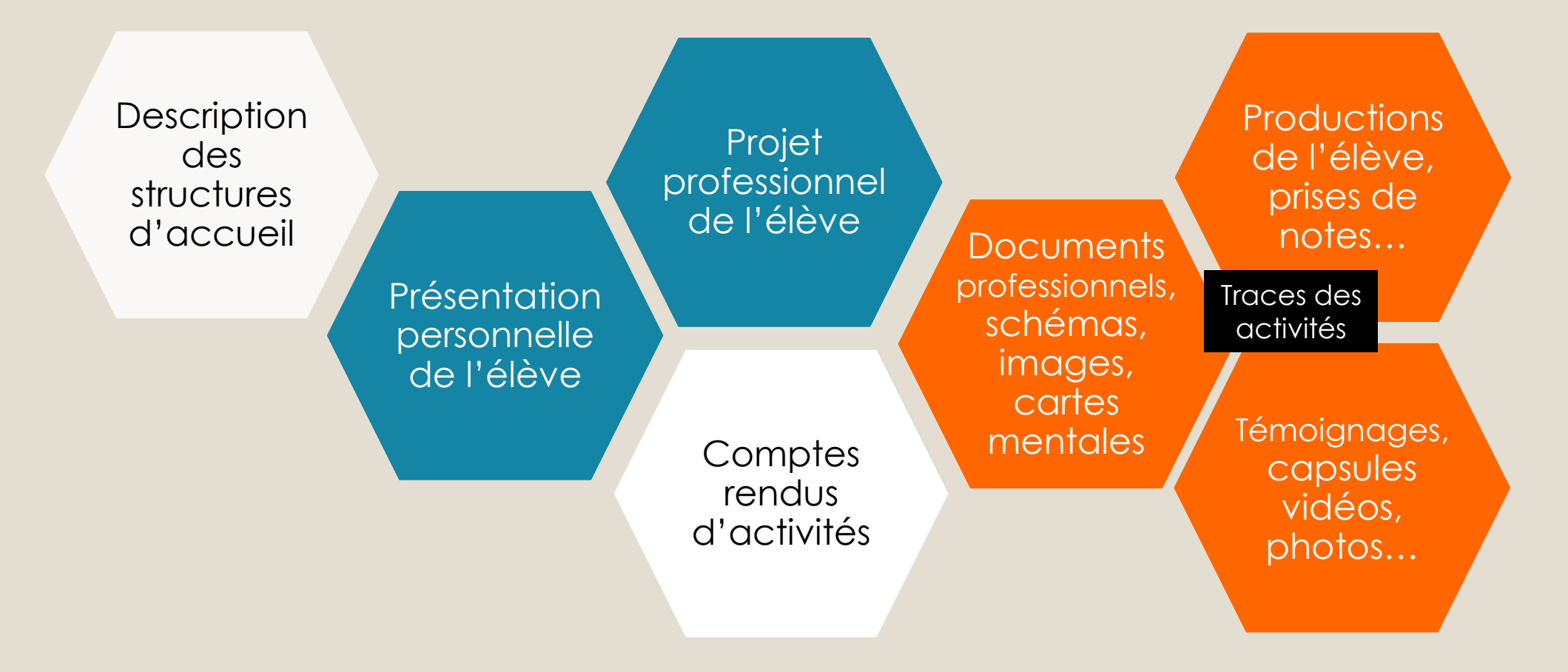

### **Le portfolio dans l'Académie de Grenoble ?**

Outil développé par un opérateur du MEN

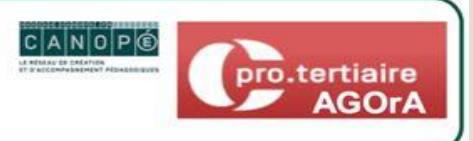

ervcée Auvergne-Rhône-Alpes

Organisation du contenu guidé pour l'auteur du portfolio

Uniquement pour cette dernière année de baccalauréat professionnel Gestion Administration

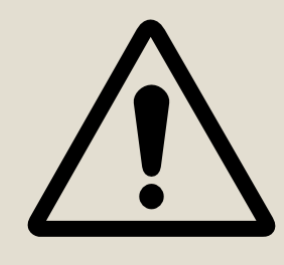

#### **Attention :**

- ❖ **à la sauvegarde des données en fin d'année,**
- ❖ **au respect du RGPD,**
- ❖ **à la portabilité des données.**

**(à créer : cf procédure)**Sur l'ENT<br>1: cf procédure  $\mathbf{\tilde{e}}$ cré  $\overline{O}$ 

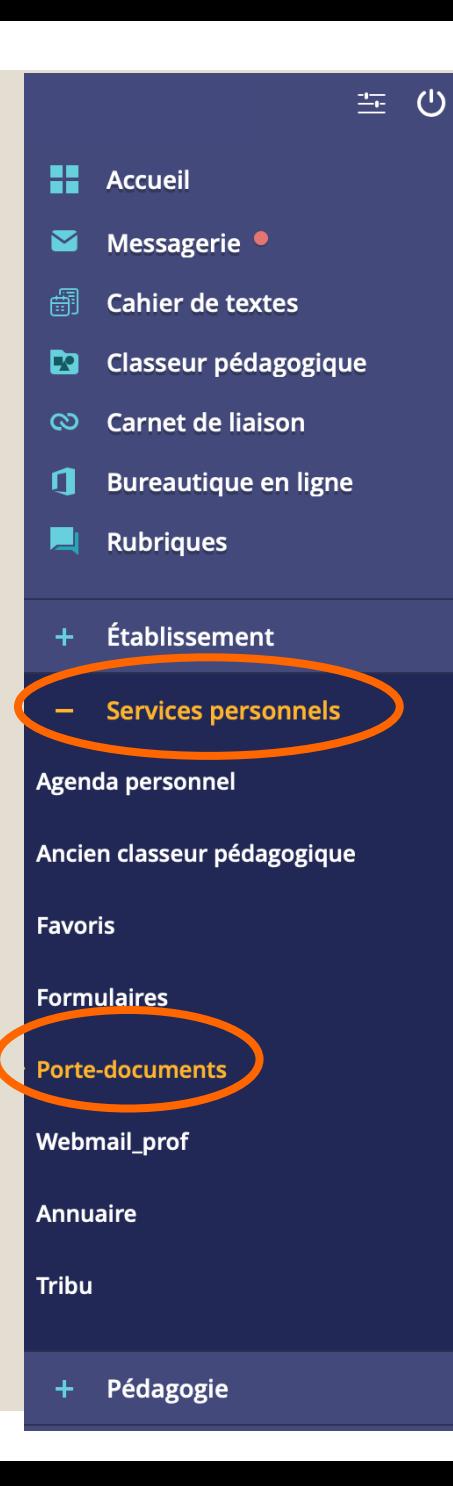

#### Porte-documents Dossier personnel Dossiers partagés Le dossier a bien été modifié **4** Ajouter un service externe PORTFOLIO  $\blacktriangleleft$ 1) Compétences numériques (PIX) Attestation de réussite PIX 2) Mes documents professionnels  $\blacktriangle$  $\blacksquare$  CV Lettres de motivation  $P FMP$  $\blacktriangleright$   $\Box$ Poursuite d'études 3) Mes activités professionnelles  $\blacktriangle$  $\vert$   $\vert$  Pôle 1  $\vert$  gestion des relations avec les clients, les usagers et les adhérents ■ Pôle 2 \_ organisation et suivi de l'activité de production (de biens ou de services) Pôle 3 \_ Administration du personnel Réalisées en chef-d'oeuvre Réalisées en co-intervention Réalisées en PFMP 4) Mon parcours scolaire 5) Mes indispensables

# **LE COMPTE RENDU**

3

# **D'EVALUATION DES PFMP**

### **Le compte-rendu d'évaluation en PFMP**

Si vous avez eu en responsabilité une classe de seconde,

quels sont vos retours et ceux des tuteurs sur le compte-rendu d'évaluation ?

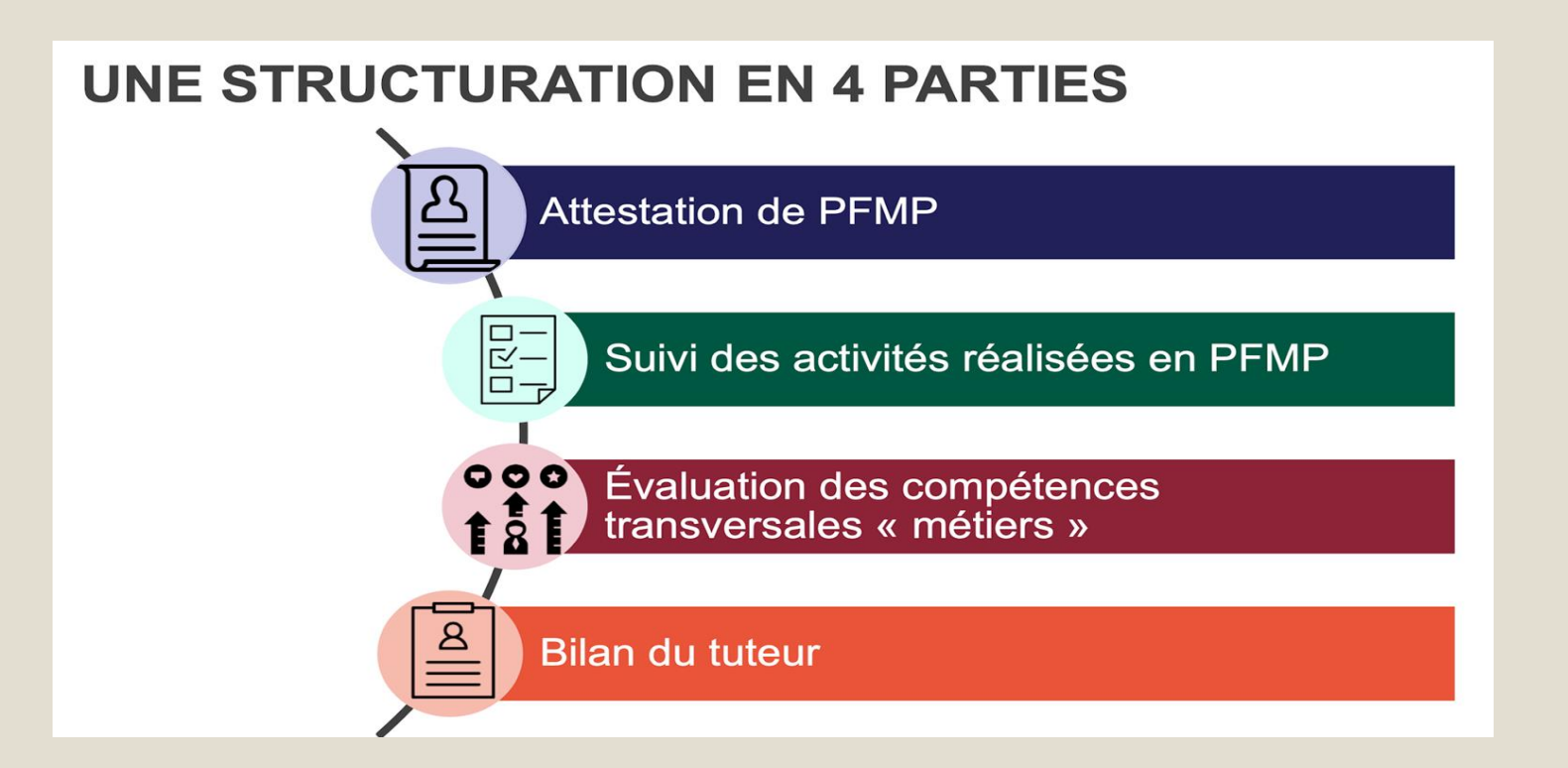

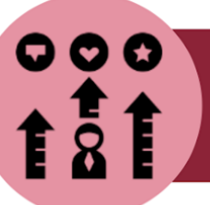

### Évaluation des compétences transversales métiers

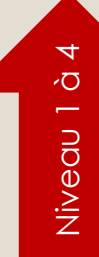

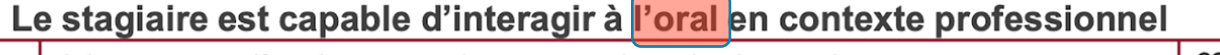

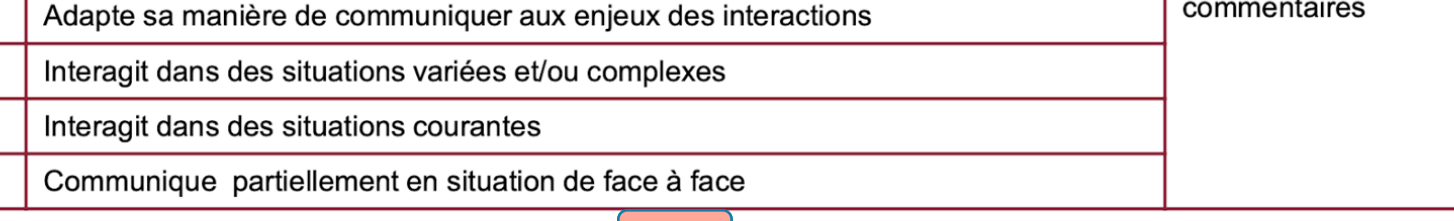

#### ● Le stagiaire est capable d'interagir à l'écrit en contexte professionnel

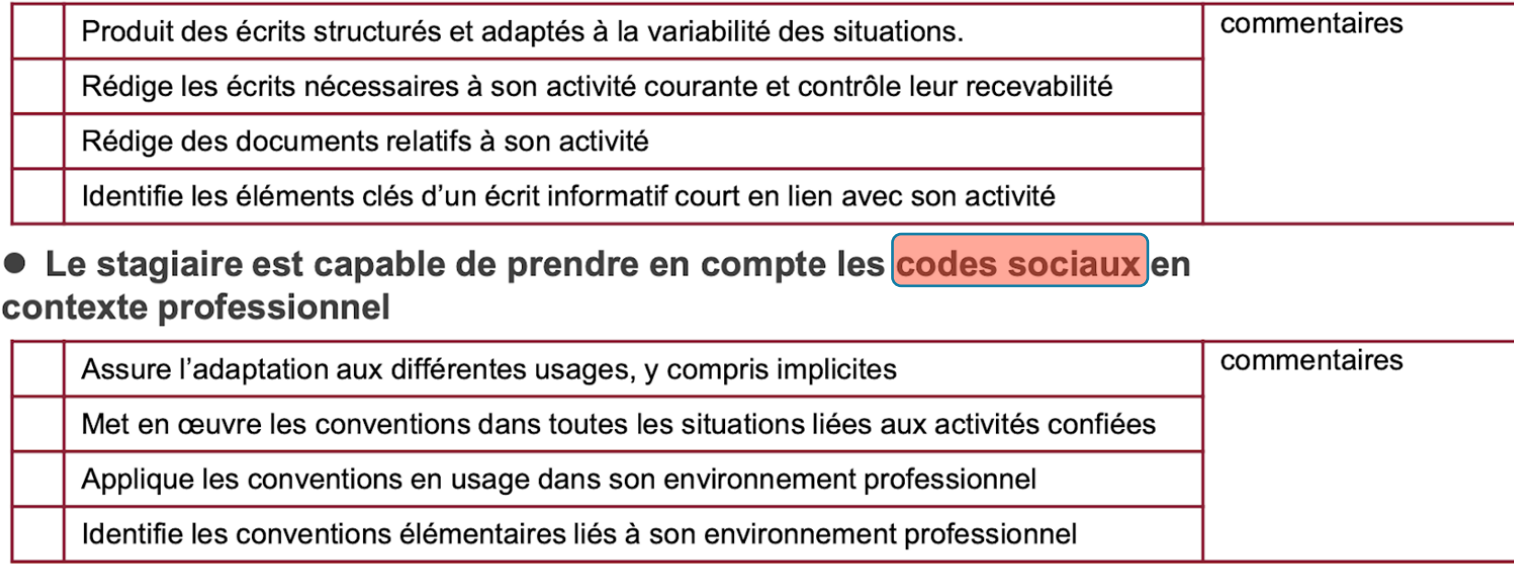

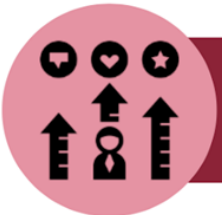

### Évaluation des compétences transversales métiers

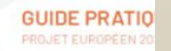

● Le stagiaire est capable de hiérarchiser des priorités

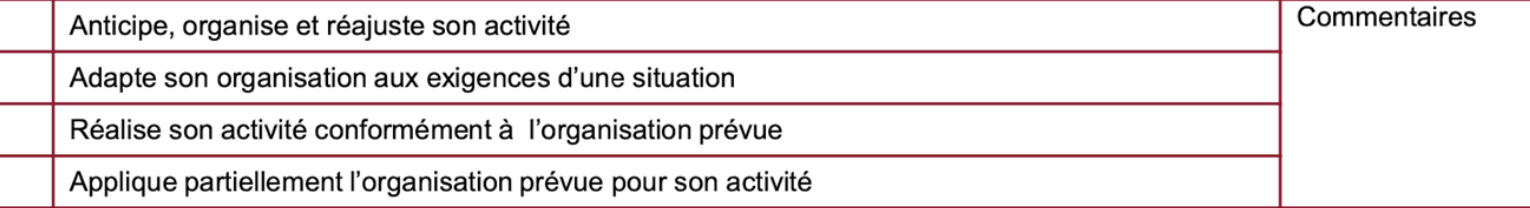

#### ● Le stagiaire est capable est capable de travailler en équipe

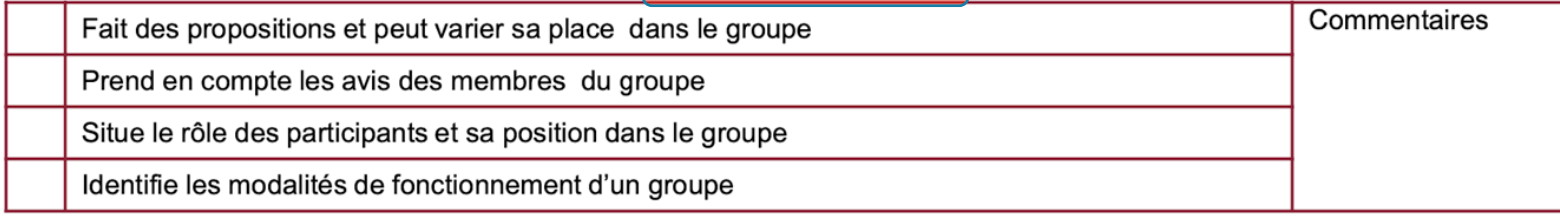

#### • Le stagiaire est capable de prendre de prendre en compte les aspects réglementaires et procéduraux

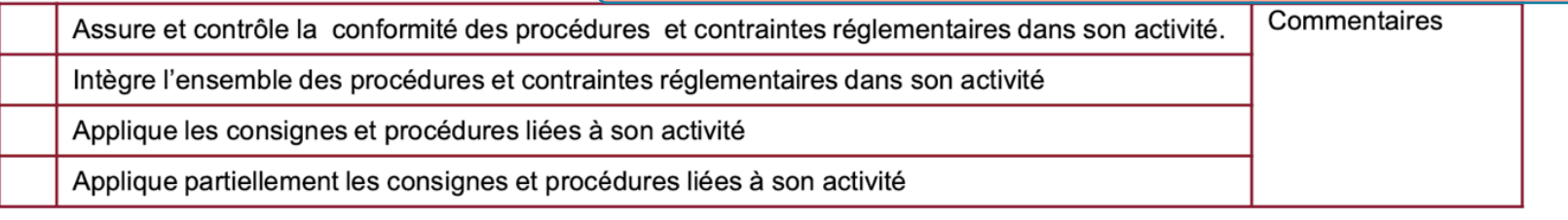

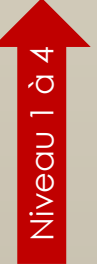

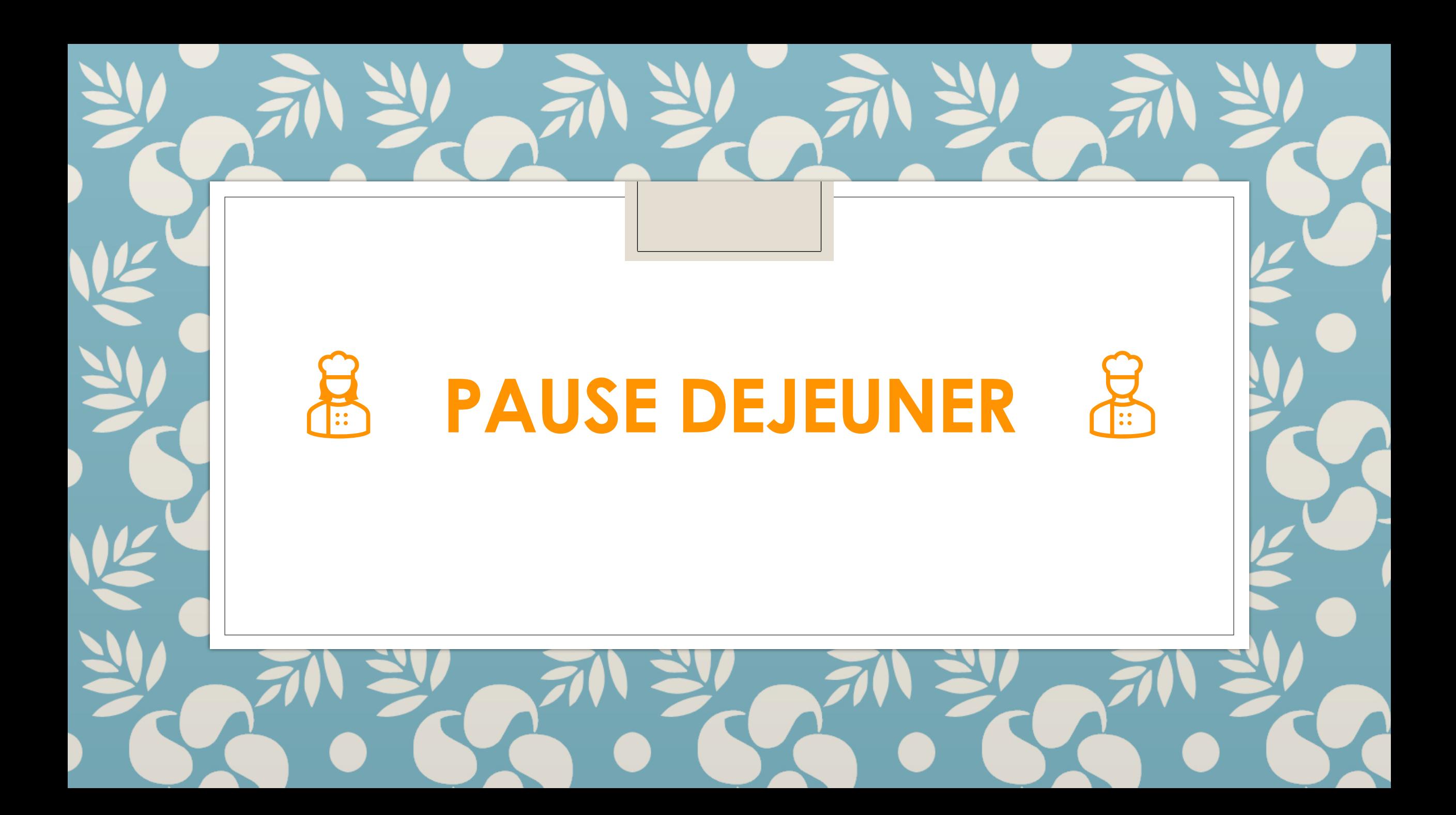

## **Après-midi : travaux d'harmonisation par équipe**

### **Soit le PORTFOLIO sur l'ENT**

- Choix de l'arborescence,
- Saisie de l'arborescence sur l'ENT,
- Mise à disposition des élèves.
- *A l'aide de la procédure.*

### **Soit le livret d'évaluation tuteur**

- Réalisation d'une notice explicative de la grille d'évaluation (à destination des tuteurs et des enseignants autres que la spécialité) ;
- Création d'une grille supplémentaire + simple (savoir-être, compétences de base) ;
- Réalisation d'un livret du tuteur complet, avec un objectif d'harmonisation académique.